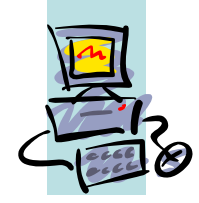

#### TGEI-1: Introdução à Informática "Conceitos Básicos"

#### TGEI – Tecnologia Geral / Electrónica e Informática

Jorge Barbosa, jbarbosa@fe.up.pt

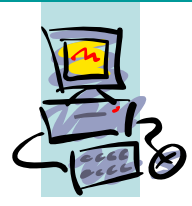

# Introdução: alguns Conceitos Básicos

*Informática:* Termo formado a partir de "informação" <sup>e</sup> "automática"; disciplina que se ocupa do estudo, desenvolvimento e utilização dos meios, técnicas e tecnologias para o tratamento automático ou processamento da informação.

#### *Informática = Informação + Automática*

 $\mathcal{P}$ 

*Tecnologias de Informação:* Tecnologias baseadas em dispositivos electrónicos ou sistemas computadorizados e que se destinam a processar, armazenar e transmitir informação de forma automatizada.

*Computador:* Máquina capaz de efectuar o processamento de informação através da execução de programas previamente elaborados.

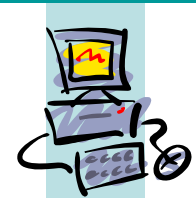

Introdução: alguns Conceitos Básicos

•*Equipamento informático ou "hardware":* Consiste no conjunto de dispositivos electrónicos, mecânicos e electromecânicos necessários para executar os programas.

•*Programas informáticos ou "software":* Conjunto de programas destinados a serem executados num computador para efectuar o tratamento dos dados pretendido.

•*Sistema informático:* Conjunto *Hardware* <sup>+</sup>*Software*

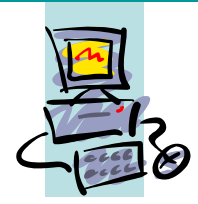

# Introdução: alguns Conceitos Básicos

*Dados:* conjunto de valores relacionados que por si só não representam conhecimento. Ex: resultados desportivos. (valores fisicamente armazenados)

*Informação:* conhecimento obtido por *processamento* de dados. Ex: processando os resultados podemos construir a tabela de classificação.

*Processamento:* conjunto de operações lógicas e aritméticas que são aplicadas de forma automática, sobre um conjunto de dados, com o objectivo de extrair informação.

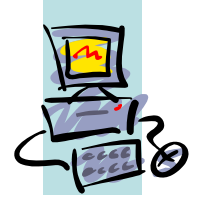

- **1642 Blaise Pascal** (físico francês) cria o primeiro protótipo das **máquinas de calcular mecânicas**. Através de uma série de rodas dentadas com os algarismos de zero a nove gravadas ao longo da sua circunferência, era possível efectuar automaticamente adições e subtracções.
- **1671 Gottfried Leibniz** (matemático alemão) concebe uma **máquina de calcular mecânica** com capacidade para efectuar operações de multiplicar e dividir, com o objectivo de mecanizar o **cálculo trigonométrico e de tabelas de astronomia**.
- **1804 Joseph Marie Jacquard** desenvolve uma ideia já vinda da primeira metade do século XVII – a do **cálculo de informação codificada em cartões perfurados**. Esta técnica foi aplicada na automatização de teares mecânicos.

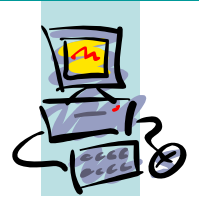

- **1822 Charles Babbage** (matemático inglês) constrói a sua primeira **máquina diferencial**, capaz de gerar tabelas logarítmicas, com uma precisão de seis casas decimais.
- **1833 Babbage projecta** uma máquina que conseguiria realizar qualquer operação matemática automaticamente. Movida a vapor, a **máquina analítica** (como Babbage lhe chamou), seria capaz de trabalhar baseada num programa pré-estabelecido de instruções de operação armazenadas em cartões perfurados.

Vê-se pela primeira vez, na máquina analítica de Babbage, princípios e conceitos que só no século XX serão incorporados em calculadores automáticos. Tal como os modernos computadores, esta máquina compreendia uma memória ou secção de armazenamento de informação, uma unidade aritmética, uma unidade para entrada de dados e instruções, uma unidade de saída para imprimir resultados, e era capaz de realizar operações lógicas.

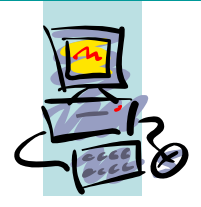

- **1890** –**Herman Hollerith** (engenheiro americano) do serviço de censos dos Estados Unidos utilizou pela primeira vez **equipamento de cálculo eléctrico para análise estatística de informação**.
- Hollerith desenvolveu um processo de codificar o nome, sexo, endereço e outros dados estatísticos vitais, em cartões perfurados. Este código era posteriormente contado electricamente quando o cartão passava na unidade de leitura. Permitiu o processamento do censos de 1890, nos Estados Unidos, em cerca de um terço do tempo (3 anos) que levou o processamento manual do censos de 1880.

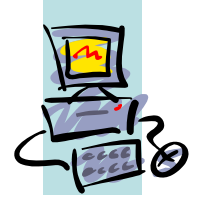

- **1946 Primeiro computador digital electrónico ENIAC** (*Electronic Numerical Integrator And Calculator*). O uso de peças mecânicas foi eliminado através da substituição destas por **válvulas electrónicas**, tornando assim o processamento muito mais rápido.
- O ENIAC possuía dezoito metros de comprimento por dois metros e meio de largura (aproximadamente um terço da área de um campo de futebol), tinha cerca de dezoito mil válvulas e pesava trinta toneladas. Tinha capacidade para reter em memória setenta e quatro números de vinte e três algarismos cada e efectuava 5000 adições ou 300 multiplicações por segundo.
- A sua programação era realizada através de ligações eléctricas entre componentes – um trabalho para 1 ou 2 dias. Este computador destinou-se a estudos militares de balística.

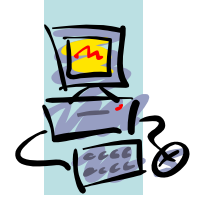

- Com o ENIAC nasce a primeira geração de computadores e surge também o grupo que dá origem à IBM (*International Business Machines Corporation*) – uma das maiores empresas de sistemas informáticos.
- **1960** A década de sessenta trará <sup>a</sup>**segunda geração** de computadores, com <sup>a</sup>**introdução de transístores**, em substituição das válvulas electrónicas. Ambos estes componentes electrónicos podem funcionar como interruptores controlados automaticamente sendo os transístores de muito menores dimensões.
- **1964** John Kemeny e Tom Kurtz, do Dartmouth College, criam uma nova linguagem de programação – <sup>o</sup>**BASIC** (*Beginners All-purpose Symbolic Instruction Code*) – com o objectivo de tornar simples a utilização de um computador por pessoal não especializado.

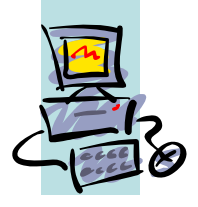

- $\bullet$  **1967** – Com a aglomeração de centenas de transístores nos denominados **circuitos integrados** e o seu uso generalizado no fabrico de computadores, tem início a sua **terceira geração**. A área de telecomunicações no campo dos computadores começa também a tomar forma.
- $\bullet$  **1976** – É por muitos considerado que nesta altura se inicia, com o aparecimento dos **microprocessadores**, <sup>a</sup>**quarta geração** de computadores, dadas as grandes perspectivas que se abrem devido ao seu elevado desempenho e menores dimensões.
- $\bullet$  **1981** – Surge o primeiro **computador pessoal** produzido pela IBM que incluiu um microprocessador da empresa Intel e o Sistema Operativo **DOS** (*Disk Operating System*)

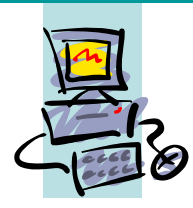

*Computador Digital:* Sistema electrónico de tratamento de **dados codificados** num formato digital binário projectado e organizado para aceitar e armazenar dados de entrada, **processá-los** e produzir **resultados** (informação), de forma automática e exacta sob a direcção de um **programa** detalhado de instruções executado passo a passo.

*O objectivo da utilização do computador é o de armazenar e processar dados e obter resultados de forma eficiente e exacta.*

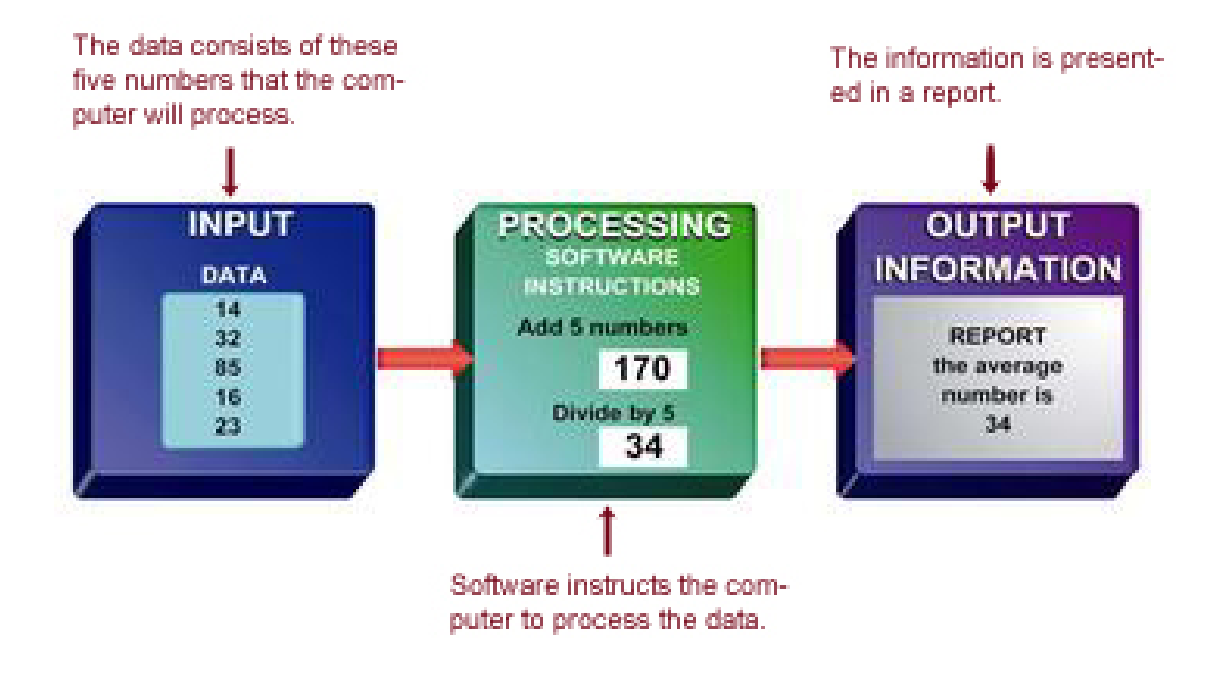

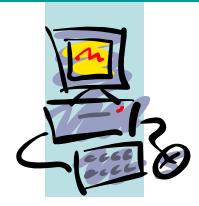

#### *Modelo Computacional de von Neumann*:

#### **Computador constituído por:**

• Unidade de processamento central ou **CPU** (*Central Processing Unit*), vulgarmente materializada num microprocessador;

- Unidade de armazenamento ou **memória;**
- **Dispositivos de entrada** para introdução de dados e programas;
- **Dispositivos de saída** de resultados. Dispositivos de Entrada

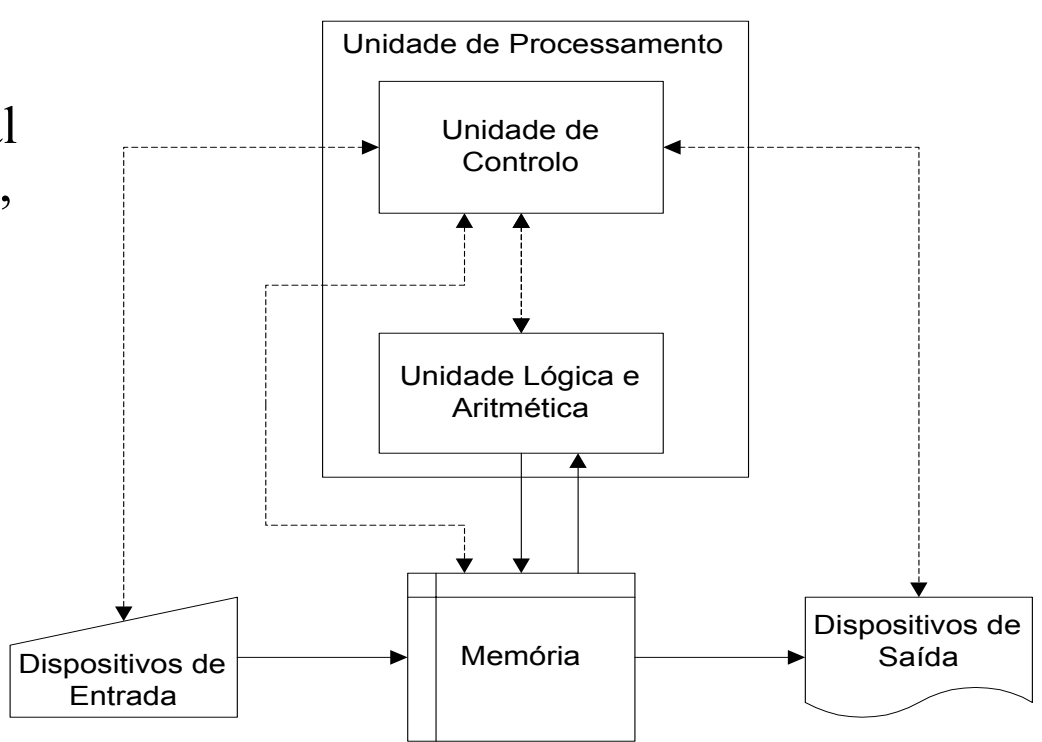

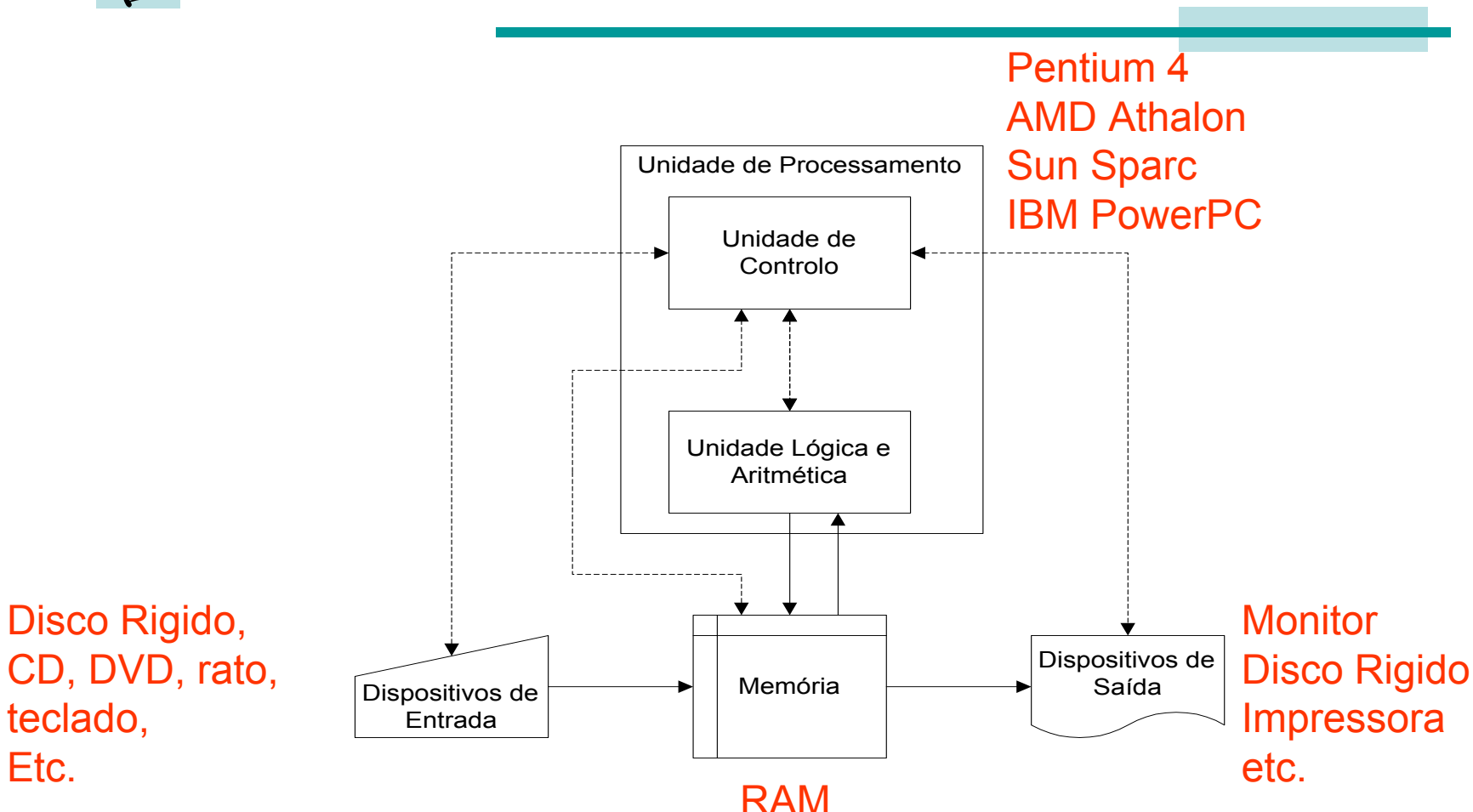

Impressora: ligada a porta paralela, USB, RS232 Rato: RS232 e USBUSB: Universal Serial BUS

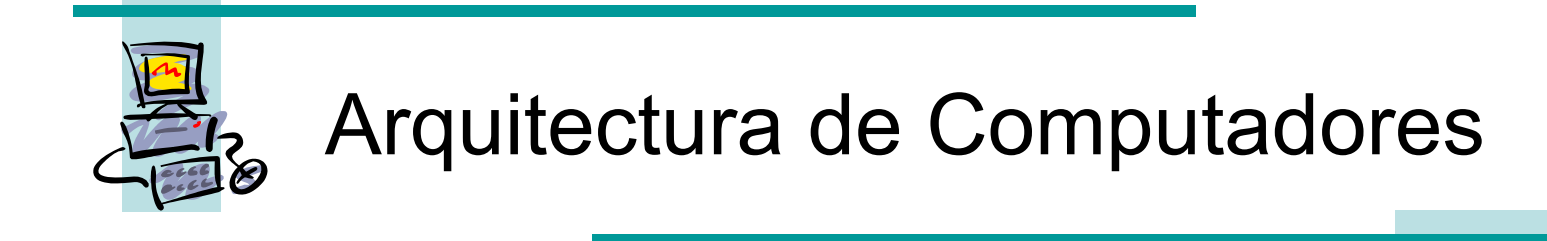

#### *Unidade de Processamento*

Tem por função o tratamento (ou processamento) dos dados. Esta unidade é composta por:

- **Unidade de Controlo** que coordena o funcionamento de todos os outros componentes do computador, sejam memória ou periféricos de entrada ou saída;
- **Unidade Lógica e Aritmética** realiza as operações de processamento que, como o nome indica, se resumem a operações aritméticas simples como adição, subtracção, multiplicação e divisão e operações lógicas, como conjunção (E), disjunção (OU), etc;
- **Banco de registos internos** que consistem em espaços de memória internos à unidade de processamento de acesso muito rápido sendo, por isso, utilizadas como memórias de trabalho.

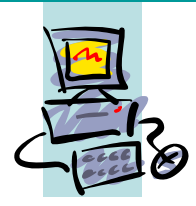

- $\bullet$  O funcionamento desta unidade consiste, fundamentalmente, num ciclo contínuo de leitura de uma instrução, carregamento dos dados associados, execução dessa instrução e escrita dos resultados.
- $\bullet$  *Exemplo:* a adição de dois números é composta pelas seguintes operações:
	- leitura do código correspondente à operação de adição situado em memória;
	- –carregamento do primeiro número da memória para um registo interno;
	- carregamento do segundo número da memória para outro registo interno;
	- –execução da adição entre registos internos;
	- – transferência do resultado obtido num dos registos internos para <sup>a</sup> memória.

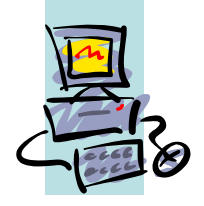

#### *Representação dos Dados*

Todos os componentes físicos básicos que constituem um computador digital funcionam sob um princípio (electrónico), semelhante a uma lâmpada ou interruptor, em que **apenas existem dois estados possíveis** – ausência ou presença de corrente eléctrica, ligado ou desligado:

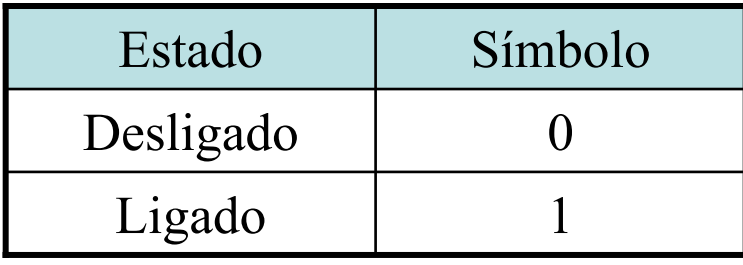

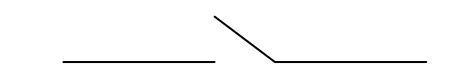

2 estados ---> binário

Por esta razão, designa-se de **binário** o formato que é utilizado para representar toda a informação num computador, quer sejam instruções de um programa ou dados a serem processados. A menor quantidade de informação possível de ser representada no computador, é portanto, o *bit* ( *binary digit*).

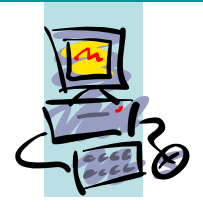

• Se pretender comunicar o estado do tempo em que distingue 4 situações:

sol, nublado, chuva e nevoeiro

com apenas simbolos binários, como pode ser codificado?

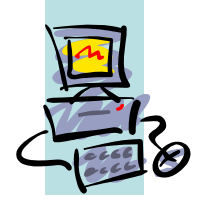

n digitos binários codificam: 2^n estados

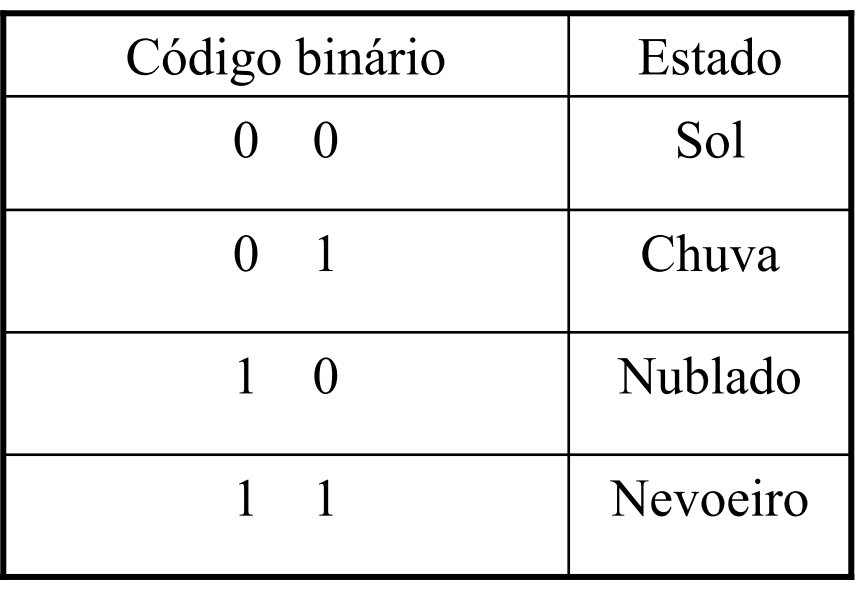

Código binário de 2 digitos (*bits*) é suficiente.

E para podermos comunicar uma qualquer letra do alfabeto, quantos digitos são necessários? Ex: a,b,c,d, ... ,A,B,C,D,...

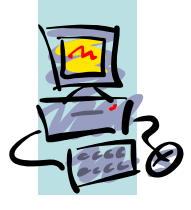

 $\bullet$  Na representação de informação escrita adoptou-se o conjunto de 8 bits (*Byte*), o que permite codificar todas as letras do alfabeto, todos os símbolos de pontuação e outros: código **ASCII** *(American Standard Code for Information Interchange*).

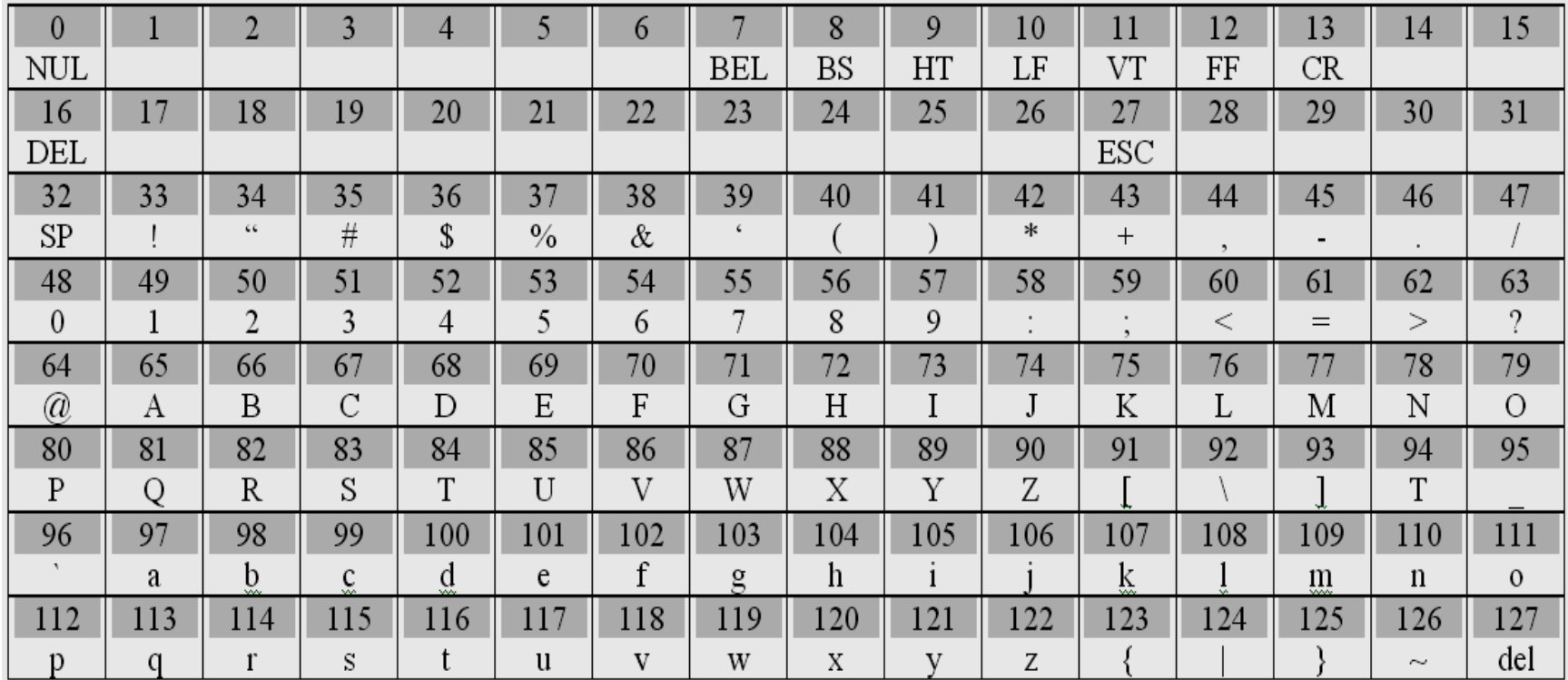

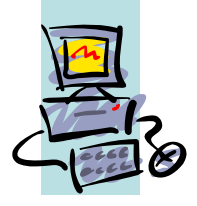

- • **Código ASCII** :
	- resultou de acordo feito entre os maiores fabricantes de computadores para poder-se trocar informação entre qualquer computador. É um código alfanumérico porque representa letras e algarismos.
	- –Qualquer um dos símbolos de 0 a 255 é designado de **caracter**.
- Unidade base de representação de dados/informação:
	- **Byte** : conjunto de 8 *bits (binary octet)*
- $\bullet$  Para transmitir a frase "Temos 10 computadores" são necessários quantos bytes?

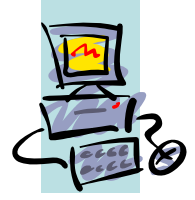

•Resposta: 21 bytes

```
1 Kilobyte (KB) = 1024 Bytes = 2^{10}1 Megabyte (MB) = 1024 Kilobytes= 1024
×1024 = 220
1 Gigabyte (GB) = 1024 Megabytes= 1024
×1024
×1024 = 230
1 Terabyte (TB) = 1024 Gigabytes= 1024
×1024
×1024
×1024 = 240
```
Uma página de texto com cerca de 60 linhas e 80 letras por linha contem um total de 4800 bytes de informação pelo que são necessárias mais de 220 000 páginas para preencher 1 Gigabyte.

Disco Rígido: capacidade de 80,...300 GB Memória RAM: 512 MBMemória Cache: 512 KBCD: 640 MBDVD: 4.7 GBDisquete: 1.44 MB

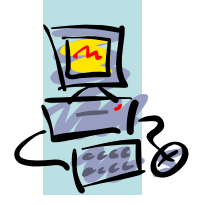

 $\bullet$  O valor equivalente decimal de um valor binário é obtido da seguinte forma:

01000001<sub>2</sub> (base 2) =  $1x2^6+1x2^0 = 6510$ 

Analogia com a base 10:  $1206 = 1x10^3 + 2x10^2 + 6x10^0$ 

Outra base usada na informática: Hexadecimal ou base 16 Composta pelos símbolos 0,1,2,3,4,5,6,7,8,9,a,b,c,d,e,f Ex: o valor  $01000001_2 = 41h = 4x16^1+1x16^0$ 

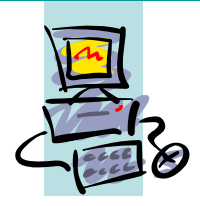

 $\bullet$ Conversão da base 10 para qualquer outra: divisões sucessivas.

Ex: converter o valor  $117_{10}$  para a base binária

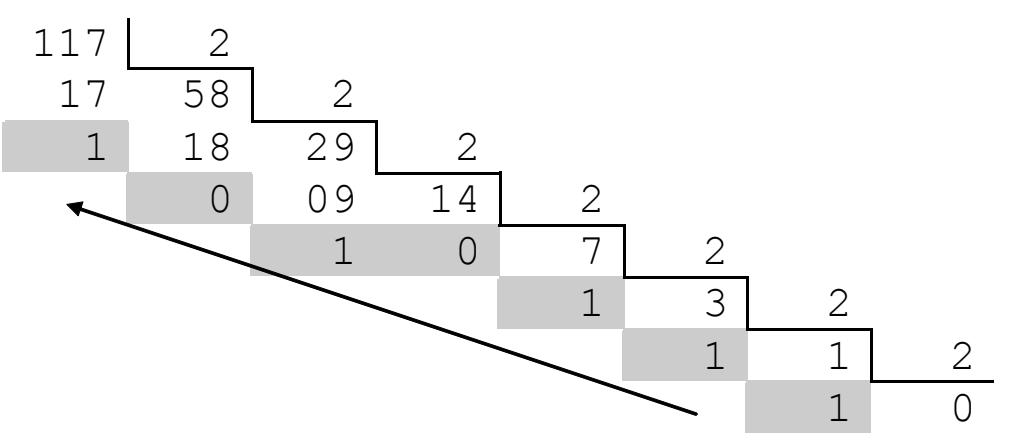

Leitura feita em sentido inverso: 01110101

# Software

Os programas informáticos incluem-se num dos seguintes grupos: **Sistemas Operativos**, **Compiladores e Interpretadores** (Ferramentas de desenvolvimento) e **Programas de Aplicação**.

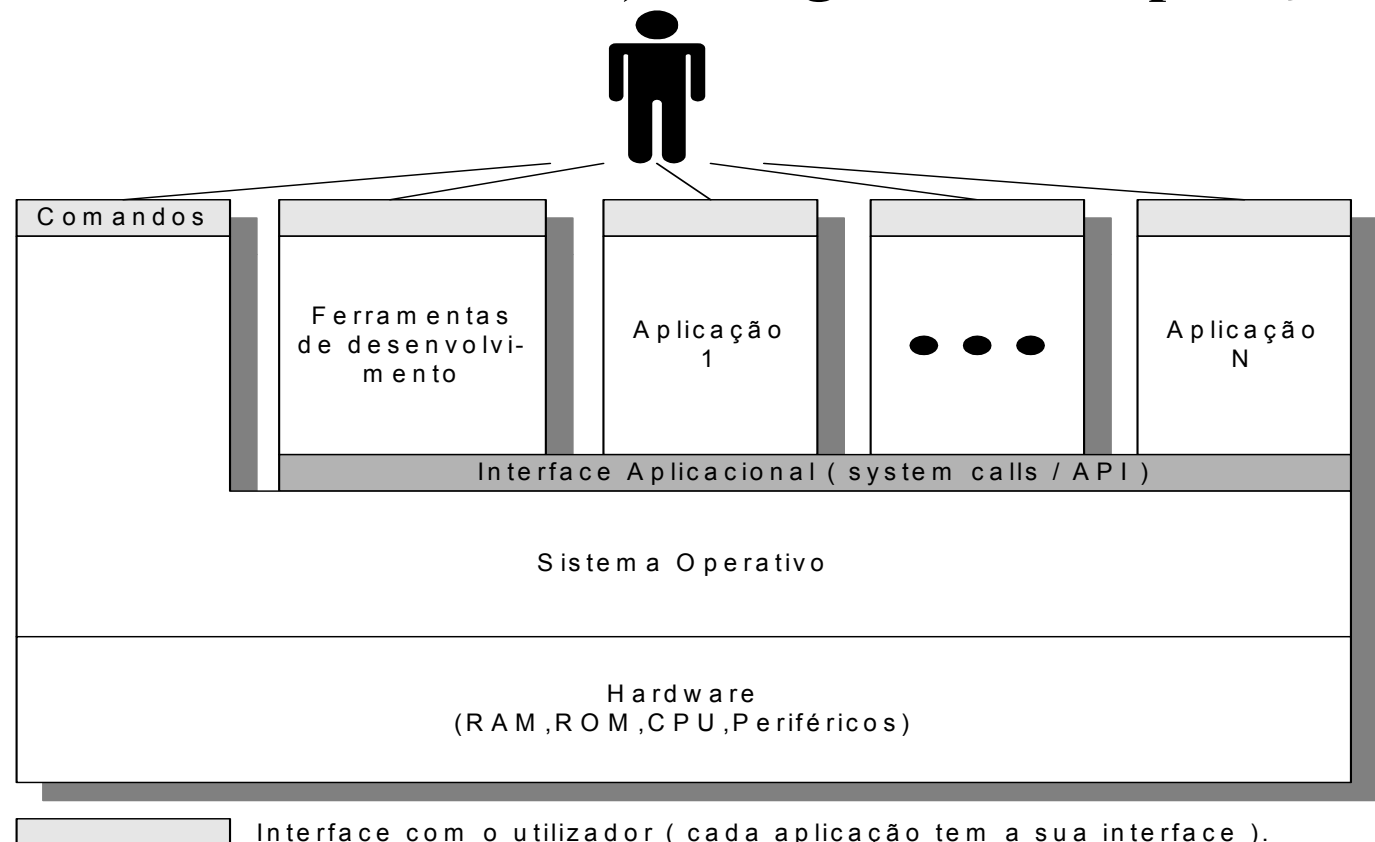

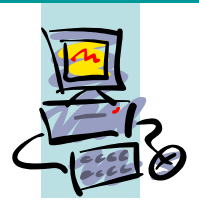

•O objectivo do Sistema Operativo é dispensar o utilizador de possuir conhecimentos de detalhe sobre o funcionamento do computador em termos do Hardware.

•**O Sistema Operativo é um conjunto integrado de programas especializados que são utilizados para gerir os recursos** (memória, impressora, monitor, teclado, etc) **e o funcionamento em geral do computador**.

•Como exemplo, o Sistema Operativo controla a inicialização e a execução dos programas reservando e libertando memória principal consoante as necessidades, possibilita ter vários programas a executar ao mesmo tempo (gestão do processador), etc.

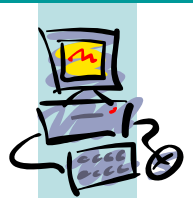

#### **Em resumo, o sistema operativo controla e coordena toda a actividade do computador.**

•O Sistema Operativo divide-se em duas camadas:

> –*Shell de Comandos ou Interface:* permite ao utilizador dar instruções e controlar o computador;

–*Núcleo ou Kernel:* actua sob os programas de aplicação, através de um conjunto de rotinas que são chamadas a execução, sempre que necessário. É esta parte que controla <sup>o</sup>*hardware*, em conformidade com as ordens ou operações requeridas pelas aplicações ou pelos comandos da *Shell*.

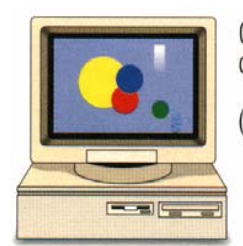

**Controlo de** 

**programas** 

**Controlo do Hardware** 

graças a este.

O sistema operativo mais popular é o Windows 95 da Microsoft. Outros sistemas operativos são o OS/2 (Concebido para multi-tarefa), o Unix (para estações de trabalho) ou o MOS (da Macintosh).

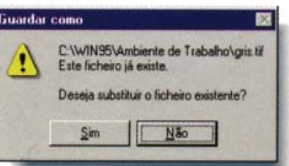

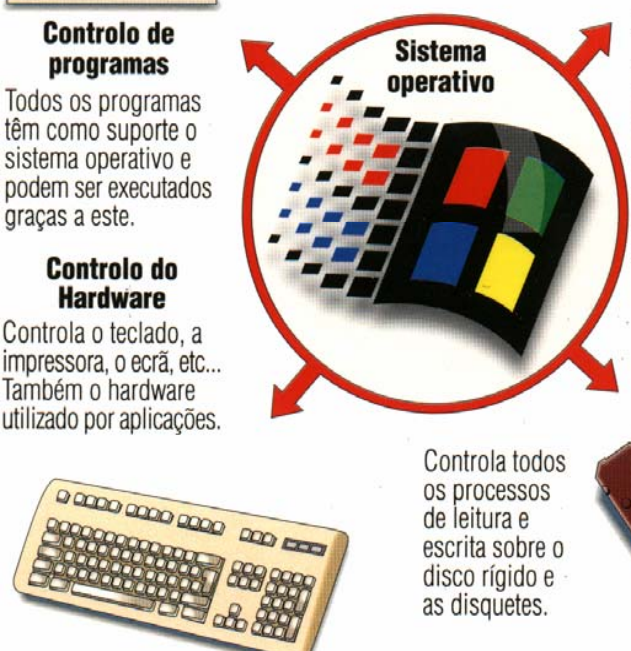

Interface de utilizador É um intérprete que

permite o diálogo entre o utilizador e o computador. Traduz as ordens do utilizador a uma linguagem que o computador percebe.

**Controlo de discos** 

 $20$ 

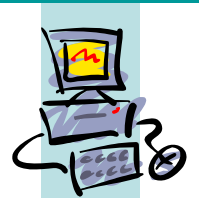

#### *Sistemas operativos mais vulgares:*

•**MS-DOS** (*Microsoft – Disk Operating System*)**:** especialmente concebido para micro-computadores, em particular para computadores de uso individual, constitui um sistema **monoposto** e só permite executar um programa de cada vez (**monotarefa**); a interface com o utilizador consiste numa linha de comando (*promp<sup>t</sup>*) para introdução de comandos e chamada de programas;

•**Microsoft Windows 2000/XP:** também concebido para microcomputadores de uso individual constitui um sistema **monoposto**, mas permite executar vários programas ao mesmo tempo, sendo por isso **multitarefa**; a interface com o utilizador é realizada através de rectângulos gráficos a que se deu o nome de Janelas, uma por cada programa em execução, e que se podem sobrepôr, reduzir ou ampliar para permitir uma melhor visualização do estado das tarefas em curso;

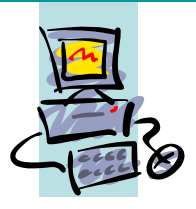

•**UNIX:** originalmente destinava-se a sistemas de grande e médio porte, havendo no entanto actualmente versões para microcomputadores (por exemplo o *LINUX*); este sistema é, desde o inicio, um sistema **multiposto** e permite a execução de vários programas em simultâneo, sendo a interface idêntica à do MS-DOS; a criação de um ambiente gráfico (*X-Windows, KDE, etc*) para este sistema permitiu tirar melhor partido das capacidades **multitarefa** <sup>e</sup> dispôr de uma interface semelhante à do *MS Windows*.

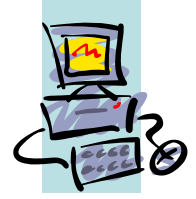

#### Organização do sistema de ficheiros em directórios:

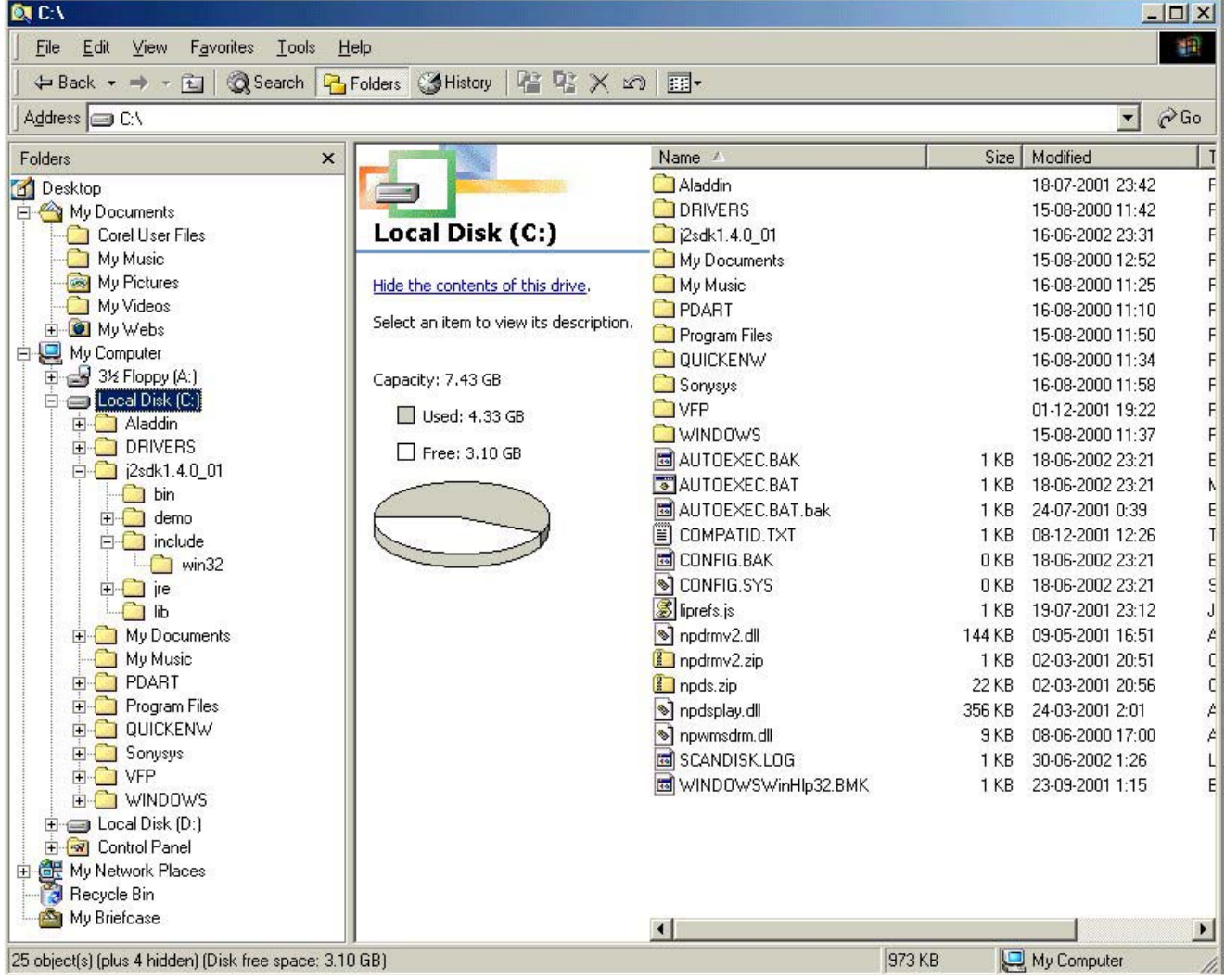

29

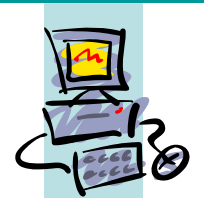

Principais comandos para gerir o sistema de ficheiros:

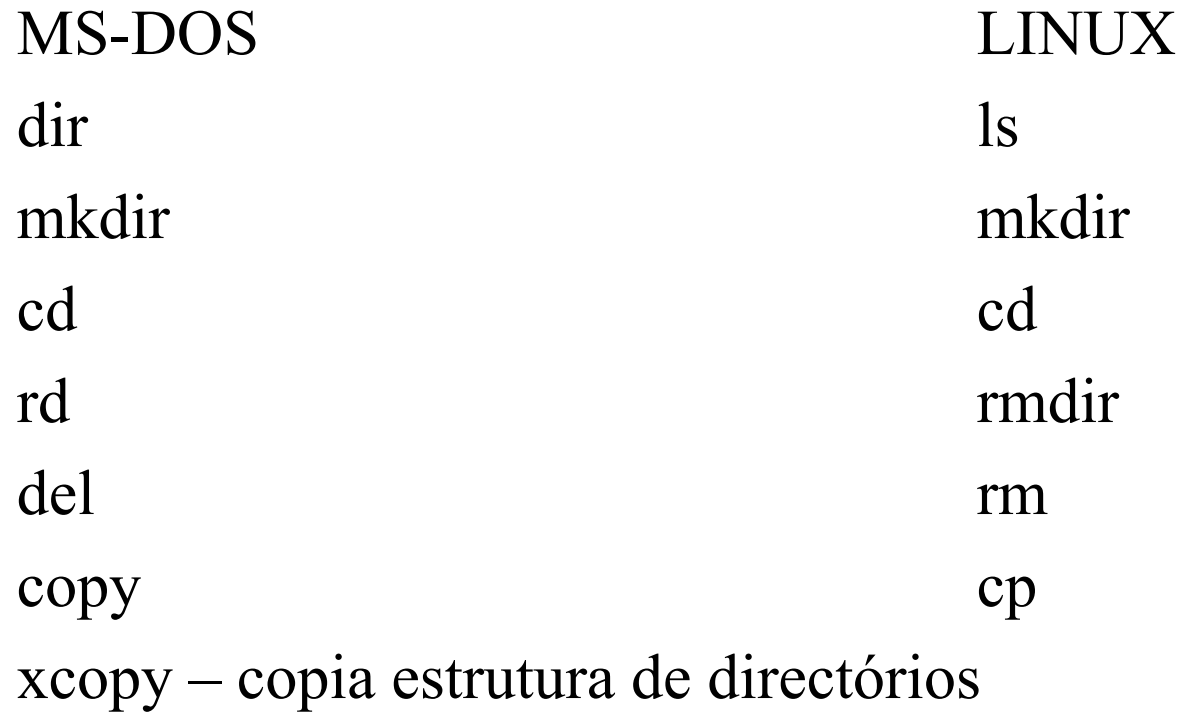

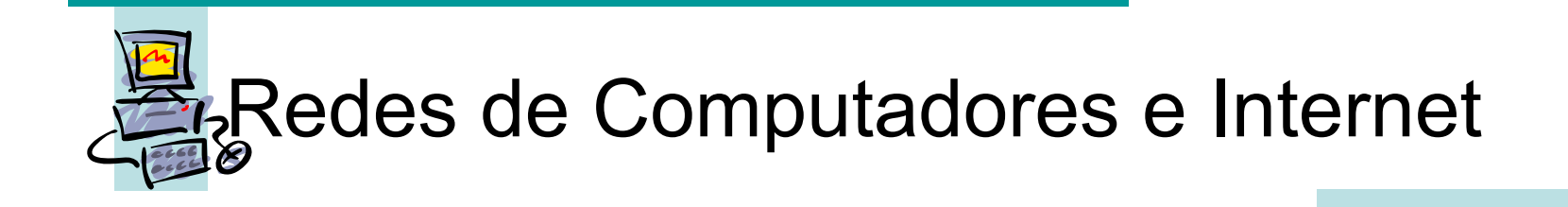

Rede Ethernet, Hub, Bridge, Router e Gateway (high capacity router)

**1 Ligação entre dois computadores**

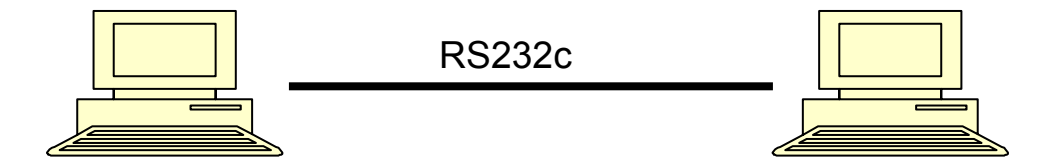

**2 Ligação de um pequeno número de computadores (LAN – Local Area Network)**

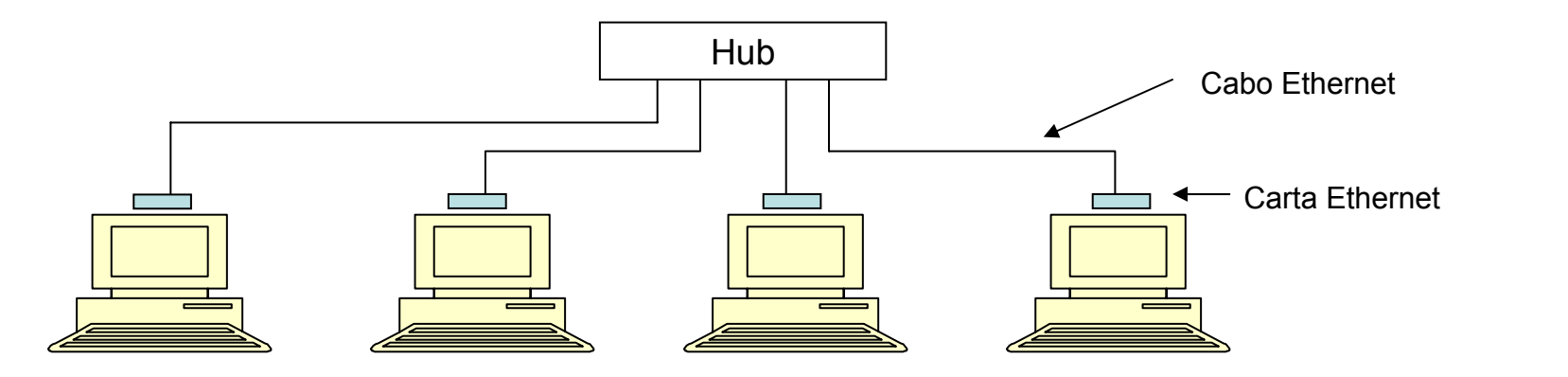

31

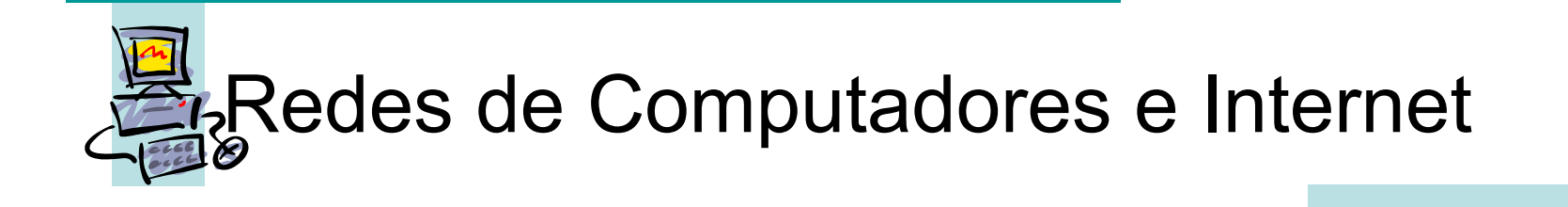

#### **3 Ligação de duas LANs próximas**

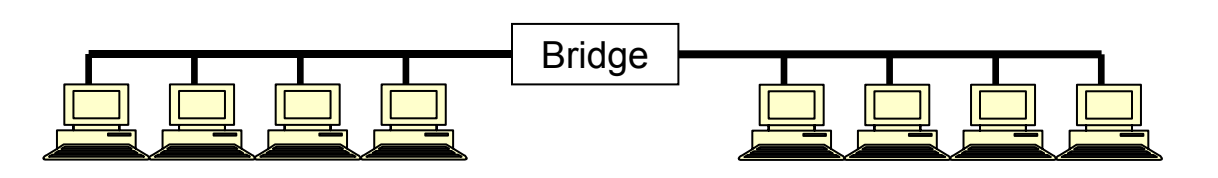

Bridge: permite ligar de forma sequencial duas redes locais.

**4 Ligação eficiente de várias LANs**

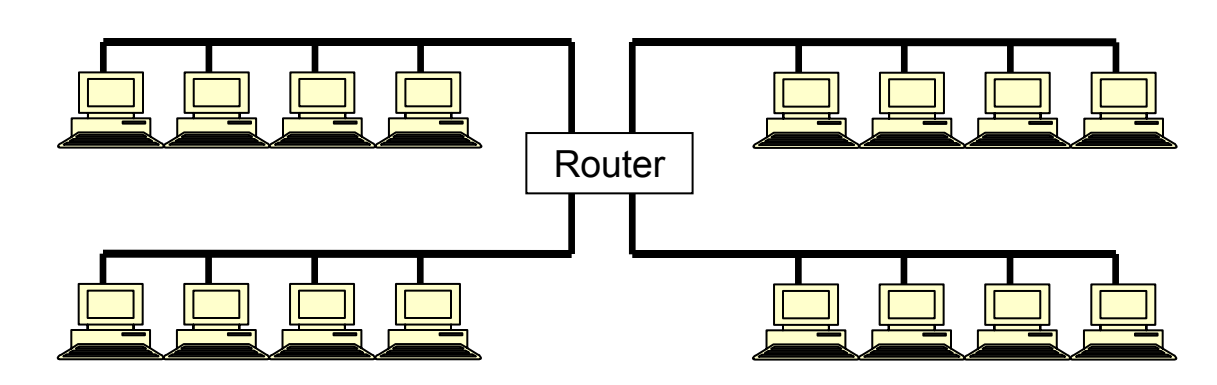

Router: permite redirecionar as mensagens entre várias redes em simultâneo.

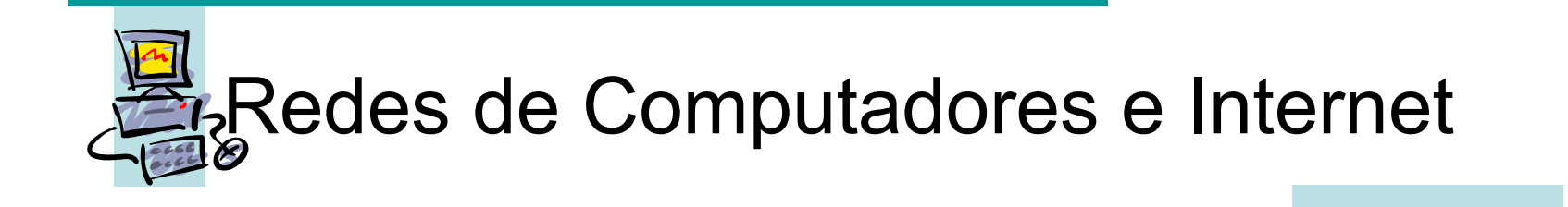

#### **5 Ligação de LANs a uma escala nacional/mundial**

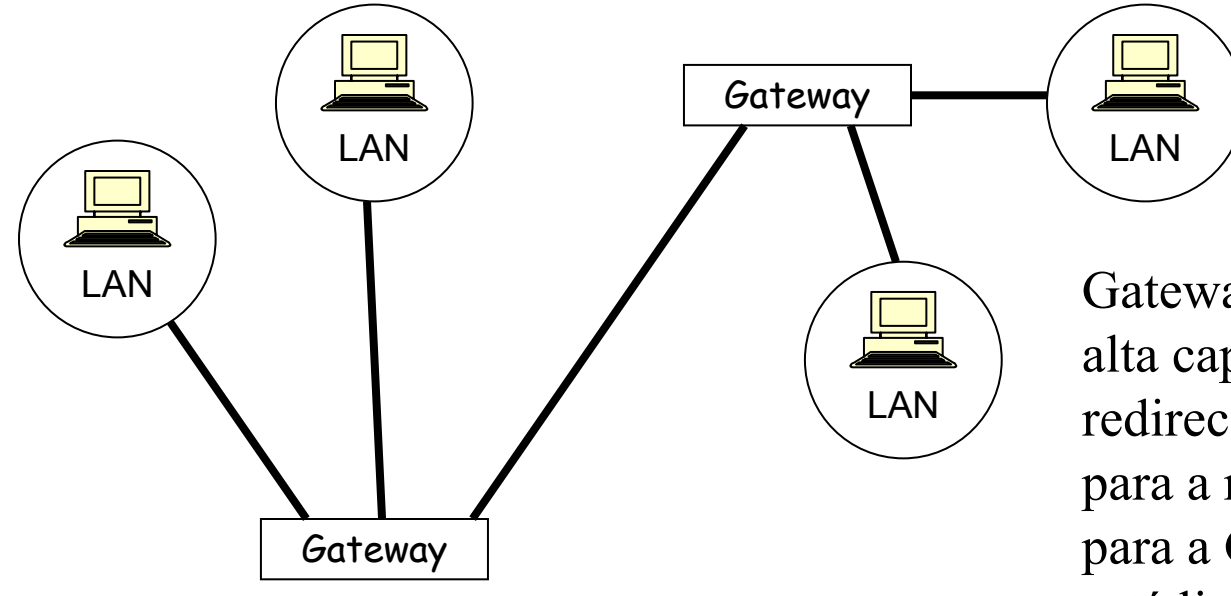

Gateway é um router de alta capacidade que redireciona as mensagens para a rede destino ou para a Gateway à qual está ligada a rede destino.

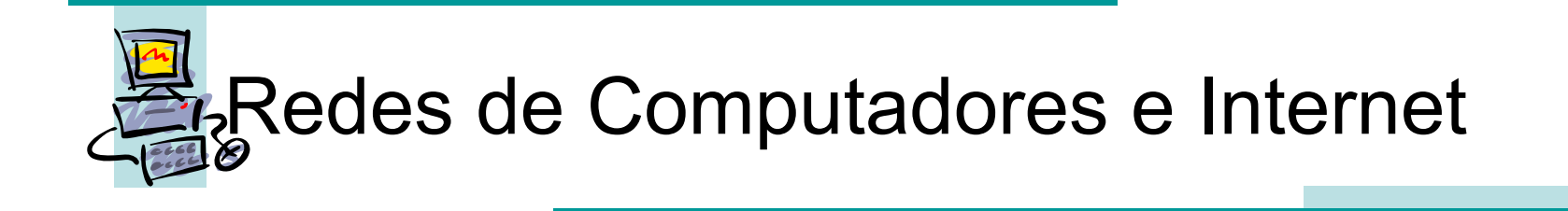

#### Internet

Resulta da junção das várias LANs existentes em toda a parte. O objectivo é ter um meio de comunicação eficaz.

Para que isso seja possível é necessário definir um modelo global de endereçamento das LANs e de encaminhamento das mensagens.

TCP/IP – protocolo de comunicação adoptado na Internet TCP - *Transport Control Protocol*, define como as mensagens são fragmentadas em pequenas mensagens e depois reconstruídas no destino. Efectua a correcção de erros.

IP – *Internet Protocol*, refere-se ao esquema de endereçamento

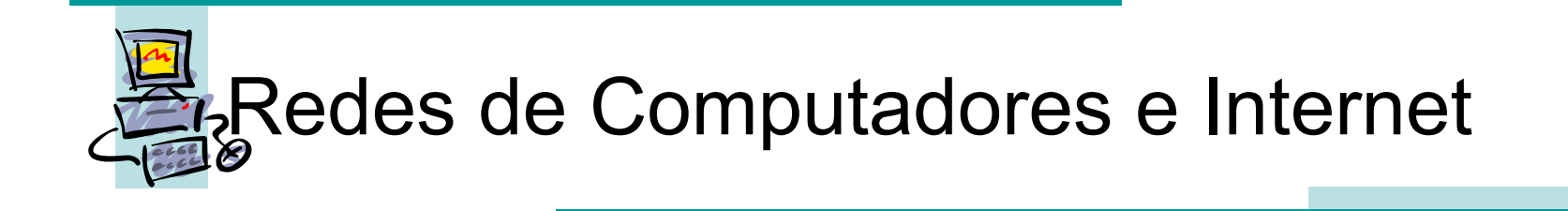

**Endereçamento:** os computadores para poderem ser identificados têm um endereço IP único na rede global

Endereço IP – número de 32 bits, escrito como 4 conjuntos de 8 bits separados por um ponto. Exemplo:

> 192.178.41.86 Uma parte do endereço identifica a rede e outra parte o computador individualmente.

O endereço corresponde a: 11000000 10110010 00101001 01010110

Identifica o tipo de endereço

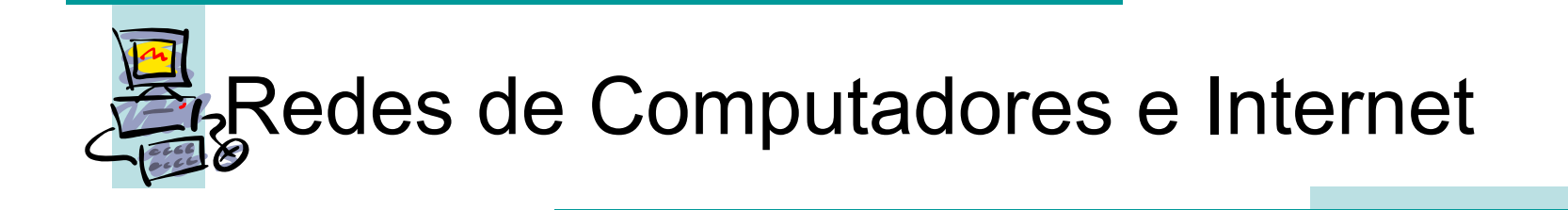

#### **Endereçamento**

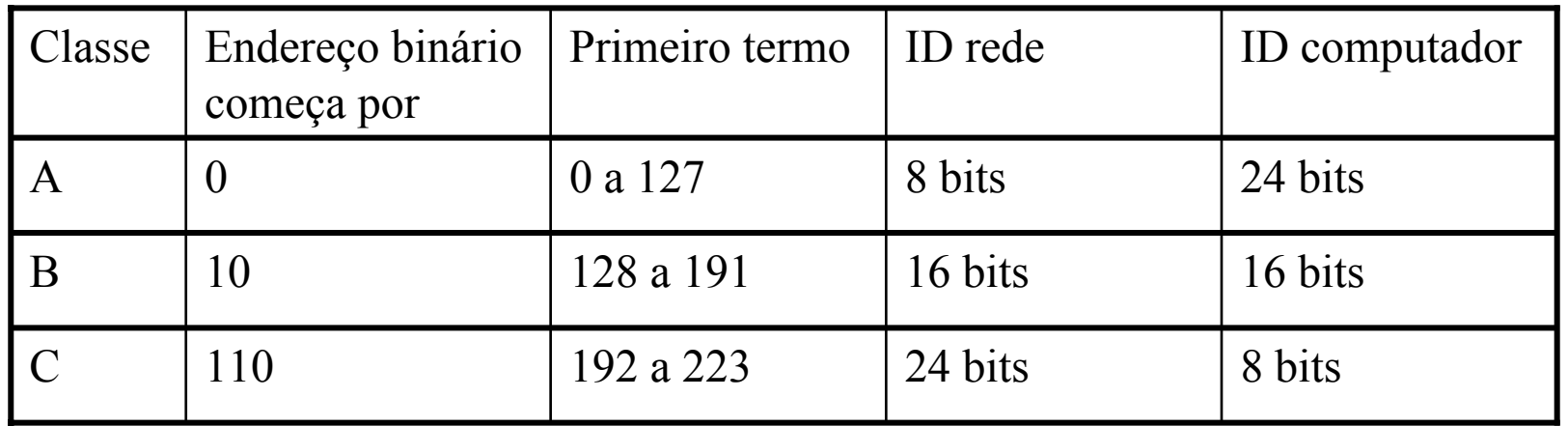

O endereço corresponde a: 11000000 10110010 00101001 01010110

Classe C

Endereço da rede

computador Endereço do

# Internet

Serviços e ferramentas para comunicar e trocar informação:

- –*login* remoto (*telnet*)
- –transferência de ficheiros (*ftp*)
- –correio electrónico (*e-mail*)
- –noticias "news" (*USENET* ou *network news*)
- –hipertexto "hypertext" (*WWW*)

# Internet

Pesquisa de informação na Internet:

Informação geral:

- www.google.pt (.com)
- www.altavista.com
- www.yahoo.com
- www.lycos.com

Software:

- www.tucows.com
- www.sourceforge.com